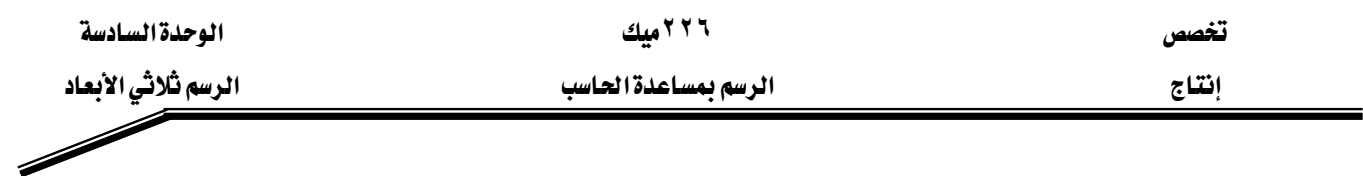

المشروع الثيالث

يخ هذا المشروع سوف نتعلم كيف نحول رسم شائي الأبعاد إلى رسم ثلاثي الأبعاد وذلك بالرسم يخ أحد المساقط ،علمـاً أن رسـم هـذا المشـروع سـوف يكـون \_2 المسـقط الرأسـى ( الأمـامـى ) ، و هـو المسقط الرئيسي كما هـو معـروف مـن قواعـد الرسم الهندسـي وذلك لأن المسقط الرأسـي هـو المسقط الوحيد الذي يجب أن يظهر أغلب أجزاء الرسم ۖ وعندما يكتمل رسم المسقط الأمامي ، نقوم بريط جميع العناصر لتتصرف وكأنها عنصر واحد عن طريق الأمر join بعدها نقوم بإيجاد البعد الثالث لهذا المسقط عن طريق أمر البثق extrude ، وبعد أن يكتمل أجـزاء المشـروع نقـوم بفصـله إلى جـزأين وذلك بالأمر slice ثم نستخرج القطاع من هذا النموذج بواسطة الأمر section ، ونجرى عليه عمليات التهشير hatch عند ذلك تكتمل أجزاء المشروع .

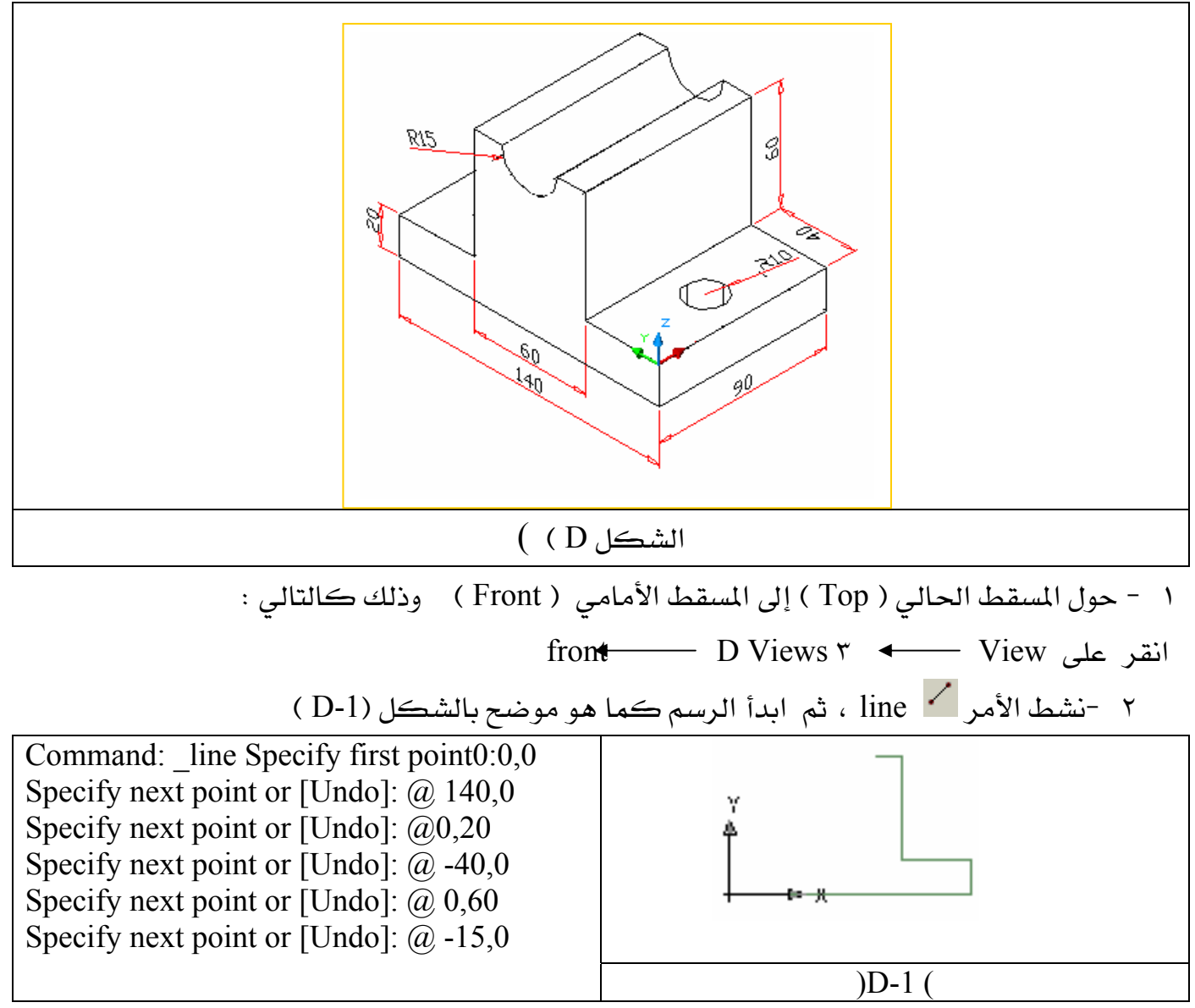